## **6 Highway Networks**

The travel model uses coded representations of the Sacramento region's highway network, which provides the basis of estimating zone-to-zone travel times and costs for the trip distribution and mode choice models and for trip routing in the vehicle assignments. The highway network serves not only as the basis of highway travel times and traffic assignments, but also as the basis of bus running times and zonal walk- and drive-access for transit travel time and assignment. This section provides an overview of the coding of the highway network.

## **Opening and Editing the Highway Network**

SACSIM's highway network is a Cube NET file. To open and edit the file, use Cube Base modeling software.

[Table 6-1](#page-1-0) lists the network variables used in the SACSIM highway base network. Most link attributes are intuitive and modelers can use [Table 6-1](#page-1-0) as a reference for coding updates to the highway network. However, the conventions for coding the CAPCLASS values are more nuanced and we recommend users refer to the sections below on [Capacity Class](#page--1-0) and [Other Highway Network](#page--1-1)  [Characteristics.](#page--1-1)

## <span id="page-1-0"></span>**Table 6-1 SACSIM Highway Network Variables**

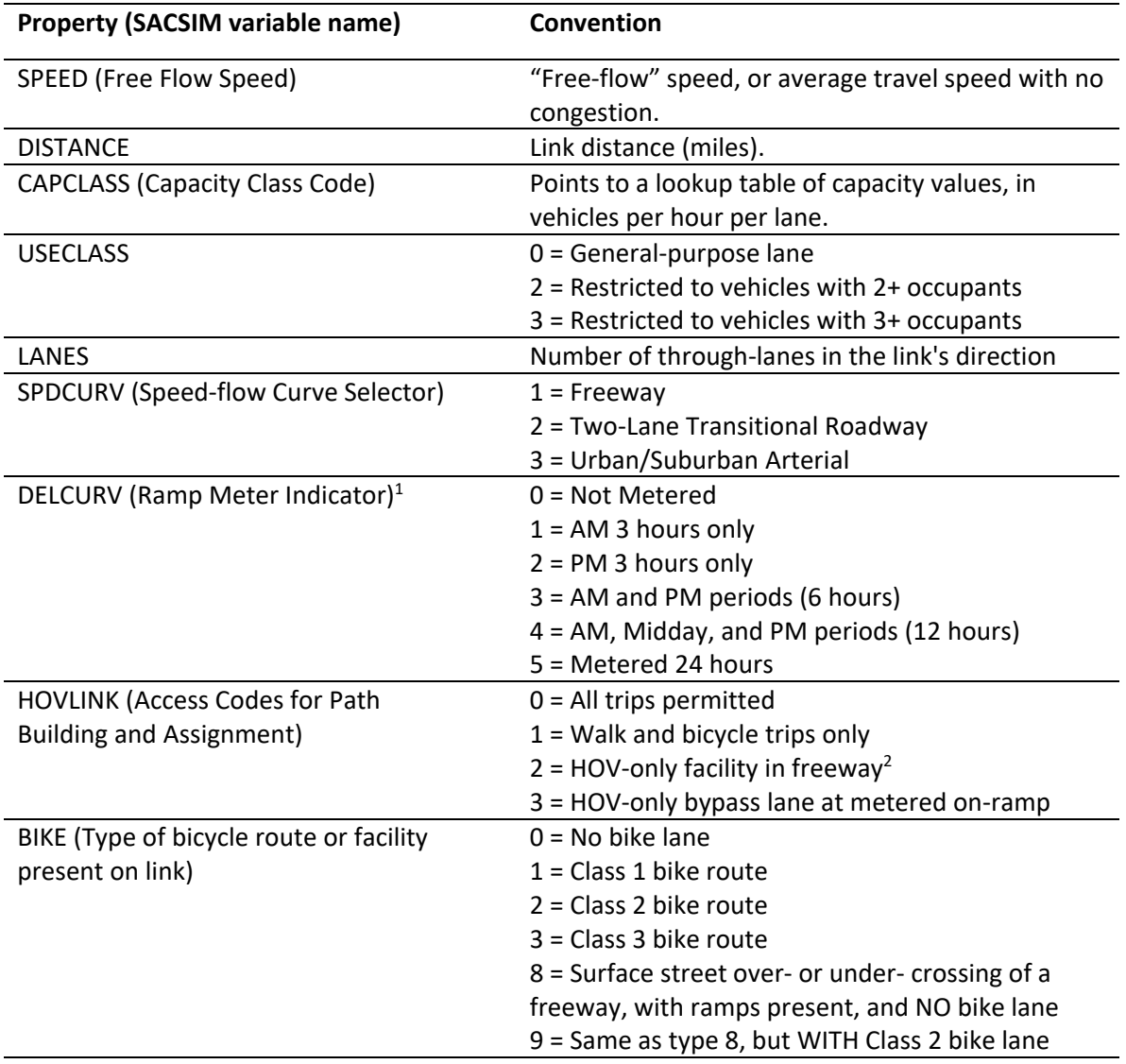

Notes:

1 – Only DELCURV values 0, 1, and 2 were used in 2020 MTP-SCS submission

2 – HOVs, or high-occupancy vehicles are vehicles with two or more occupants.